The book was found

# **2013 US Calendar - Daily Planner And Organizer, Websites And More For Kindle Users**

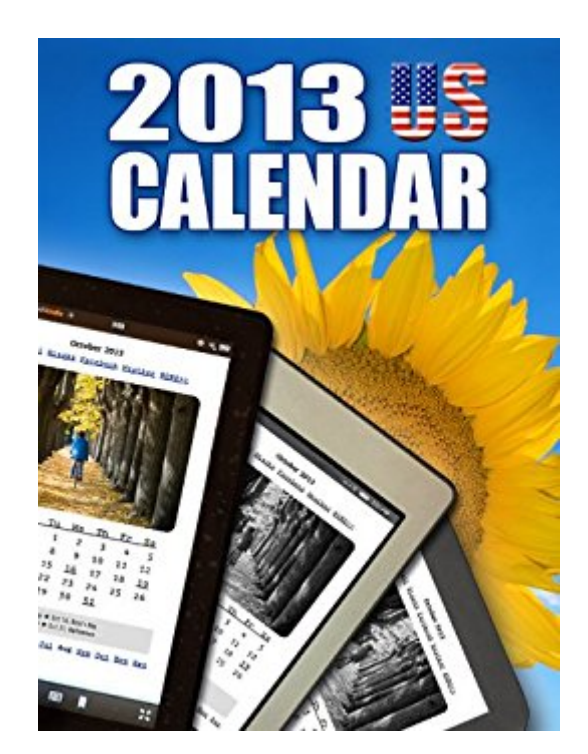

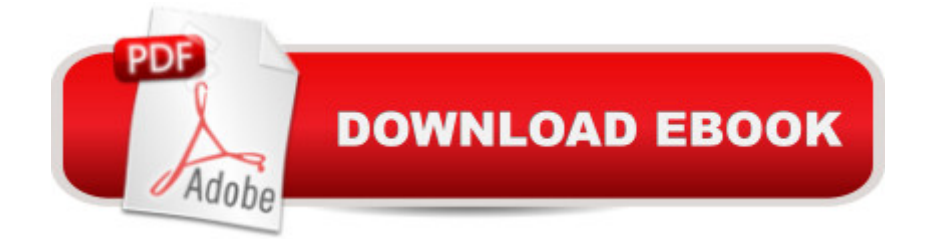

## **Synopsis**

2013 US Calendar - Daily Planner and Organizer, Websites and more for Kindle UsersAfter top ranking 2012 US Calendar (Top 14th on the free list in December 2012), now the Calendarâ<sup>™</sup>s 2013 version is available!The 2013 US Calendar is likely to be made the second-to-none Kindle-friendly calendar available online by its platform now brought to perfection, its note taking and highlighting possibilities and its numerous useful Kindle-friendly web address links. It is simple and quick to use, months with federal holidays are immediately seen and each week is connected to the Google Calendar through its link. Look at the pictures in customers  $\hat{a}^{TM}$  images (under the bookâ ™s cover picture): here you can see some sample pages from the calendar, together with explanatory notes.A few important highlights of the calendar:- Each month has a page of its own with a photograph and the week numbers link to the address of that weeka<sup>TM</sup>s Google Calendar address.- Note taking and highlighting possibility for each day  $\hat{a}$  " you can also save your notes and highlights onto the server of (see the bookâ ™s detailed, illustrated documentation).- Each month displays the given month $\hat{a}$ <sup>TM</sup>s federal holidays and there is a separate page that shows all these days together (â cenotable daysâ •).- Quick navigation between months: all the months and the table of contents can be directly accessed from the page of each month.- Also contains the full yearâ  $TMs$ calendars for 2013 and 2014.- Through the links at the top of the page, you can directly access the Kindle-friendly version of some important websites, namely: Gmail, Gtask, Facebook, The Weather Channel. In the same place, the  $\hat{a}$  ceMORE $\hat{a}$   $\cdot$  link will direct you to a book address where you can find an additional 21 useful websites:- Portals: AOL, Windows Live, Yahoo- Social Networking Sites: Pinterest, Twitter, Linkedin- News: Yahoo news, ESPN, Cnet- Business & Finance: The Wall Street Yournal, Ebay, RetailMenot (coupon site)- Information: Answers.com, BibleGateway, Wikipedia-Entertainment , Travel: IMDB, Orbitz, Google Maps- Games & Apps: Online Klondike card game, Solitaire and Getjar (Kindle Fire apps & games)- Kindle Stuffs: Kindle Users Forum (rss feeds), Gutenberg Project (Free books), Quick LinksImportant Notes: With Kindle Touch and Kindle Keyboard: please use font size 3 (this is the default value), the use of larger font sizes is not recommended (see the bookâ ™s documentation).This calendar is an e-book with a complex layout: please do not use it with mobile devices with a small display, like an iPhone.Please note that this is an e-book and not  $\hat{a}$  active content  $\hat{a} \cdot (or \hat{a}$  app $\hat{a} \cdot ).$ 

# **Book Information**

File Size: 1177 KB Print Length: 31 pages

Simultaneous Device Usage: Unlimited Publication Date: December 24, 2013 Sold by:Â Digital Services LLC Language: English ASIN: B009CICOZA Text-to-Speech: Enabled X-Ray: Enabled Word Wise: Enabled Lending: Not Enabled Enhanced Typesetting: Enabled Best Sellers Rank: #636,758 Paid in Kindle Store (See Top 100 Paid in Kindle Store) #92 in  $\hat{A}$  Books > Business & Money > Processes & Infrastructure > Office Equipment & Supplies #692 in  $\hat{A}$  Kindle Store > Kindle eBooks > Business & Money > Business Life > Time Management #714 in $\hat{A}$  Kindle Store > Kindle eBooks > Business & Money > Education & Reference > Business Skills

## **Customer Reviews**

I wanted a calendar for both my Kindle and my Anroid phone that featured not only each individual month but one that also featured the entire year at a glance. This app, with a GREAT price of just .99, certainly filled the bill and totally met my expectations!Would definitely recommend it to others!Michael Garee

My husband and I have had a Kindle for book reading for a couple of years. This Christmas we purchased a Kindle Fire. Whatever we put in one transfers to the other two so it is easy to keep up on what we have going on.

Exactly what I was looking for. Calaendar with planner and contacts. Could not ask for more. It IS more like a daily planner. Perfect!

NOT for the Kindle Paperwhite. Formatting is all off. I thought it was a calendar you could keep appts, etc. Not so; just months with dates all over the page, in no particular order. I'll have to try the next one out before I buy.2013 US Calendar - Daily Planner and Organizer, Websites and more for Kindle Users

want all that on my kindle. I just want to look at the calendar add a note and move on. This is not that type of tool.

I need a planned so to make my life easier and this seemed to be the best one for the price

I like the extra links it has to access various helpful tools and websites. The only bad thing is that the calculator is online, so you're out of luck when your out of range.

Great online calendar to plan out your schedule and be able to print it off for use when one is not on the computer. I haven't totally explored all that it can do.

#### Download to continue reading...

2013 US Calendar - Daily Planner and Organizer, Websites and more for Kindle Users 2015 US [Calendar - Daily Planner and](http://overanswer.com/en-us/read-book/NXBxA/2013-us-calendar-daily-planner-and-organizer-websites-and-more-for-kindle-users.pdf?r=mExzC4DGbt519qxZ77k9E6aeZumubXEsoDE3LJhzV1pBa8zr2xx41wJTT%2BkT5ZoC) Organizer For Kindle Users Kindle Publishing Box Set: How To Write A Book In Less Than 24 Hours, K Money Mastery & Kindle Marketing Secrets (Kindle Publishing, Kindle Marketing, Book Publishing, E-Book Publishing) Kindle Marketing Secrets - 33 Ways to Promote Your Kindle Book and Get More Sales (Kindle Publishing, Book Publishing, Book Marketing) Daily Planner Appointment Book: Undated 52 Weeks Monday To Sunday 7AM To 8PM Appointment Planner Organizer. 7AM To9 AM Is Half Hourly. 9AM To 8 PM Is In 15 Minutes Sections. (Appointment Books) Passive Income: Stop Working and Make Money While You Sleep! (Kindle Publishing, FBA, Niche Websites, Affiliate Marketing, Email Marketing, Udemy Online Courses) The Wedding Planner and Organizer: Bears Wedding Planner Book Worksheets, Checklists, Calendars, and money saving tips Appointment Time Planner: Undated 52 Weeks Monday To Sunday 7AM To 8PM Appointment Planner Organizer. 7AM To9 AM Is Half Hourly. 9AM To 8 PM Is In 15 Minutes Sections. (Appointment Books) Crush It with Kindle: Self-Publish Your Books on Kindle and Promote them to Bestseller Status KINDLE PUBLISHING 2016: How to Publish Kindle Books,Make \$1,000 Per Month Consistently and Never Write a Single Word of It How To Write A Book In Less Than 24 Hours (How To Write A Kindle Book, How To Write A Novel, Book Writing, Writing A Novel, Write For Kindle) THE BOOK OF COMMON PRAYER (Special Version): Authorized Edition | Authorised Edition OVER 500 PAGES OF CHRISTIAN PRAYERS (Prayers for Kindle / Prayer Books for Kindle) Creating HTML 5 Websites and Cloud Business Apps Using LightSwitch In Visual Studio 2013-2015: Create standalone web applications and Office 365 / ... using Visual Studio LightSwitch technology The Knot Ultimate Wedding Planner & Organizer

Questions Event Planner: The Art of Planning Your Next Successful Event: Event Ideas - Themes - Planning - Organizing - Managing (Event Planning, Event Planning ... and Organizer - How To Guide Books Book 1) The Big Wedding on a Small Budget Planner & Organizer The Wedding Planner & Organizer Wedding Planner: The Ultimate Organizer for the Blushing Bride Beauty Appointment Book: Undated Hourly Client Appointment Planner Organizer.3 Columns Per Page . Pad With 100 Sheets. 7AM To9 AM Is Half Hourly. 9AM ... In 15 Minutes Sections. (Appointment Books) Appointment Schedule Book: Undated 52 Weeks Monday To Sunday 7AM To 8PM Appointment Planner Organizer. 7AM To9 AM Is Half Hourly. 9AM To 8 PM Is In 15 Minutes Sections. (Appointment Books)

**Dmca**